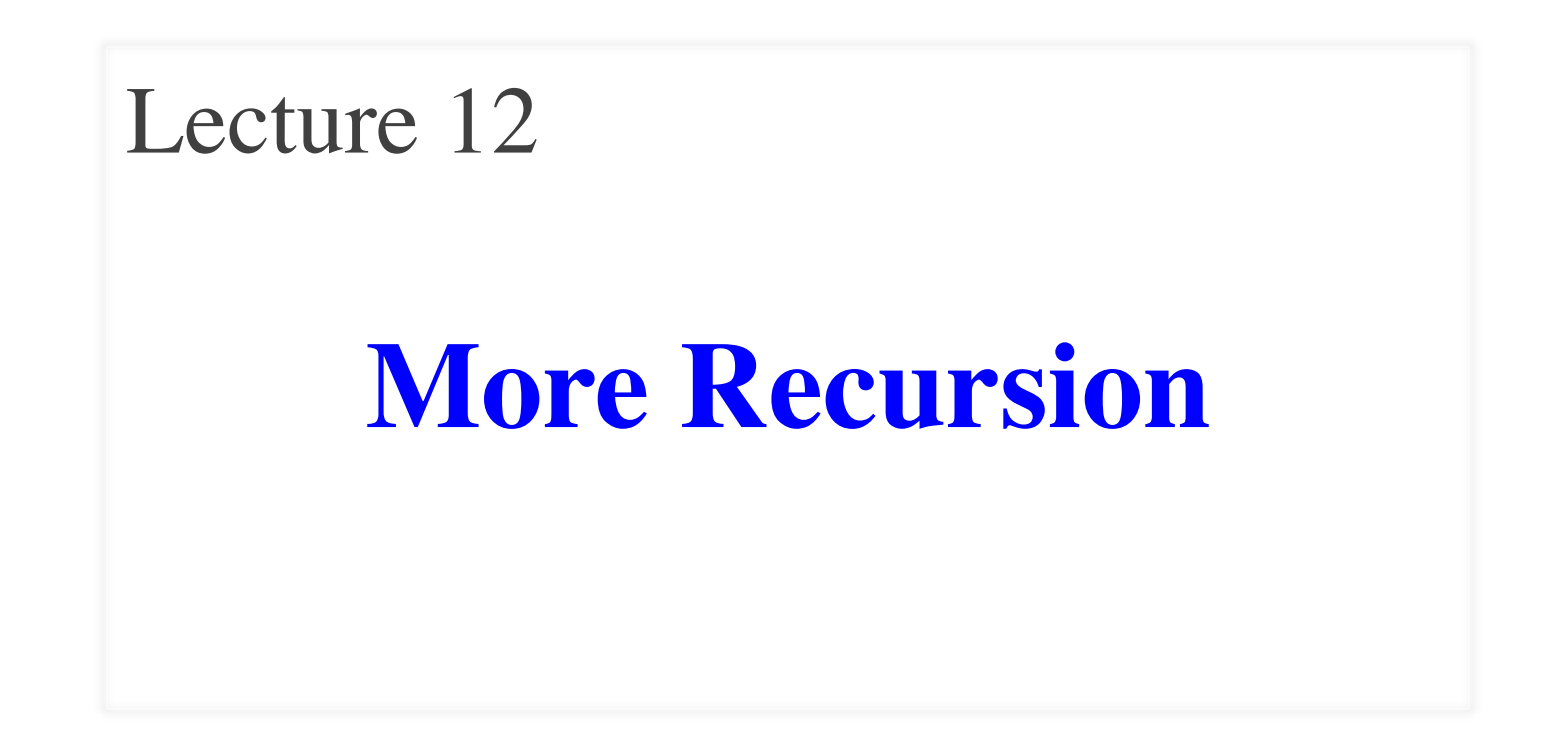

# **Announcements for This Lecture**

#### **Assignments Prelim 1**

- A3: Color Models
	- Stage 1 is done
	- $\blacksquare$  Feedback later this week
	- Stage 2 week from Thu.
- Lab 6: Recursion
	- Today's (& Wed) lab
	- Only have to do four
	- § Due week after fall break
- 
- Thursday 7:30-9pm
	- § A–Q (Kennedy 1116)
	- § R–T (Warren 131)
	- $\blacksquare$  U–Z (Warren 231)
- Graded late Thursday
	- Will have grade Fri morn
	- In time for drop next week
- Make-ups announced

#### **Recursion**

- **Recursive Definition**:
	- A definition that is defined in terms of itself
- **Recursive Function**:

A function that calls itself (directly or indirectly)

- Powerful programming tool
	- Want to solve a difficult problem
	- Solve a simpler problem instead
- **Goal of Recursion:**

Solve original problem with help of simpler solution

# **Example: Reversing a String**

- **Precise Specification**:
	- Returns: reverse of s
- Solving with recursion
	- Suppose we can reverse a smaller string (e.g. less one character)
	- $\blacksquare$  Can we use that solution to reverse whole string?
- Often easy to understand first without Python
	- Then sit down and code

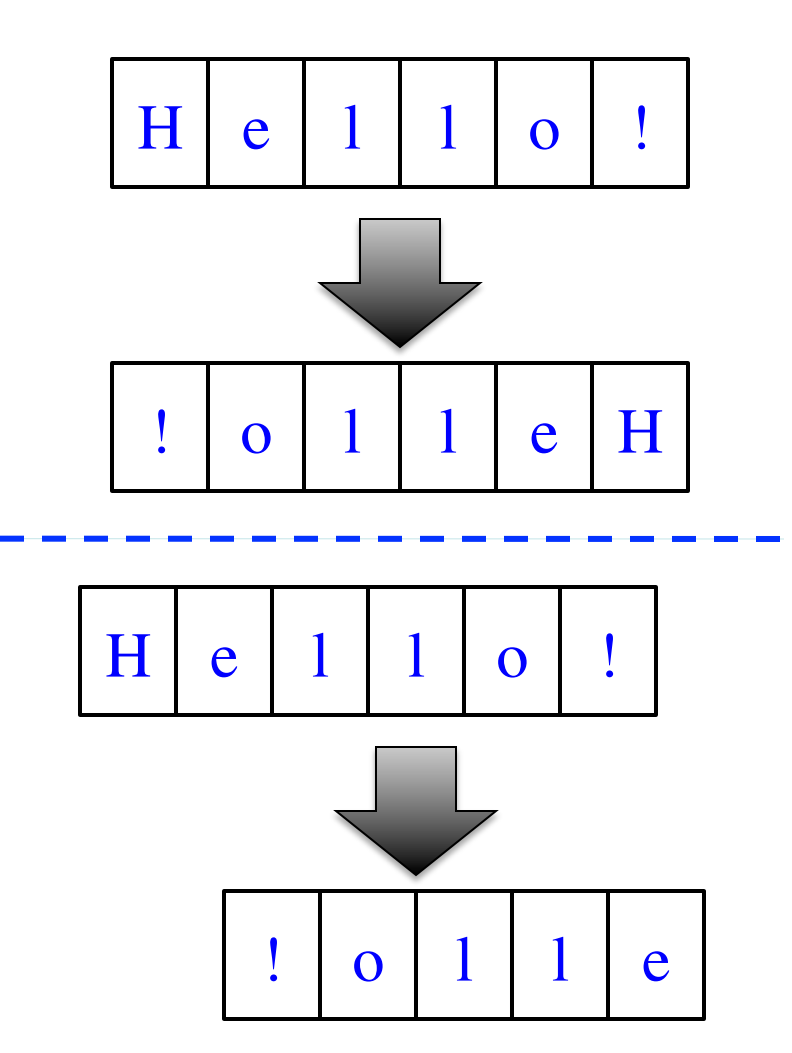

# **Example: Reversing a String**

**def** reverse(s):

"""Returns: reverse of s

```
 Precondition: s a string"""
# {s is empty}
if s == ":
   return s
```
 # { s at least one char } # (reverse of  $s[1:]$ )+ $s[0]$ **return** reverse(s[1:])+s[0]

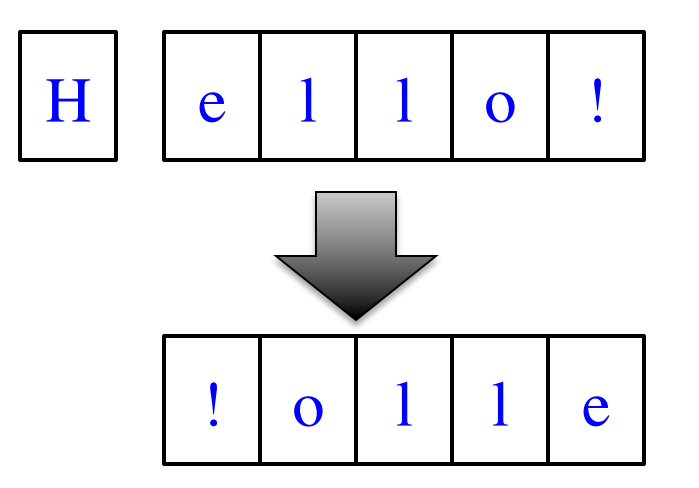

1. Precise specification? 2. Base case: correct? 3. Recursive case: progress to termination? 4. Recursive case: correct? ✔ ✔ ✔ ✔

## **Example: Palindromes**

- String with  $\geq 2$  characters is a palindrome if:
	- its first and last characters are equal, and
	- the rest of the characters form a palindrome
- **Example:**

have to be the same

AMANAPLANACANALPANAMA

has to be a palindrome

• **Precise Specification:**

def ispalindrome(s):

"""Returns: True if s is a palindrome"""

# **Example: Palindromes**

- String with  $\geq 2$  characters is a palindrome if:
	- its first and last characters are equal, and
	- the rest of the characters form a palindrome

#### • **Recursive Function:**

```
def ispalindrome(s):
   """Returns: True if s is a palindrome"""
  if len(s) < 2:
      return True
    // { s has at least two characters }
   return s[0] == s[-1] and ispalindrome(s[1:-1])
                                           Recursive case
                     Base case
```
Recursive Definition

# **Example: Palindromes**

- String with  $\geq 2$  characters is a palindrome if:
	- its first and last characters are  $\frac{1}{4}$ . Precise specification?
	- $\blacksquare$  the rest of the characters form

#### • **Recursive Function:**

```
def ispalindrome(s):
```
"""Returns: True if s is a palindrome"""

```
if len(s) < 2:
    return True
```
**Base case**

// { s has at least two characters }

**Recursive case**

```
return s[0] == s[-1] and ispalindrome(s[1:-1])
```
- 2. Base case: correct?
- 3. Recursive case:
	- progress to termination?
- 4. Recursive case: correct?

### **Example: More Palindromes**

```
Precise Specification
def ispalindrome2(s):
  """Returns: True if s is a palindrome
  Case of characters is ignored.
  if len(s) < 2:
      return True
   // { s has at least two characters }
   return ( equals_ignore_case(s[0],s[–1]) 
           and ispalindrome2(s[1:-1]))
```
def equals\_ignore\_case (a, b): """Returns: True if a and b are same ignoring case""" return a.upper()  $==$  b.upper()

## **Example: More Palindromes**

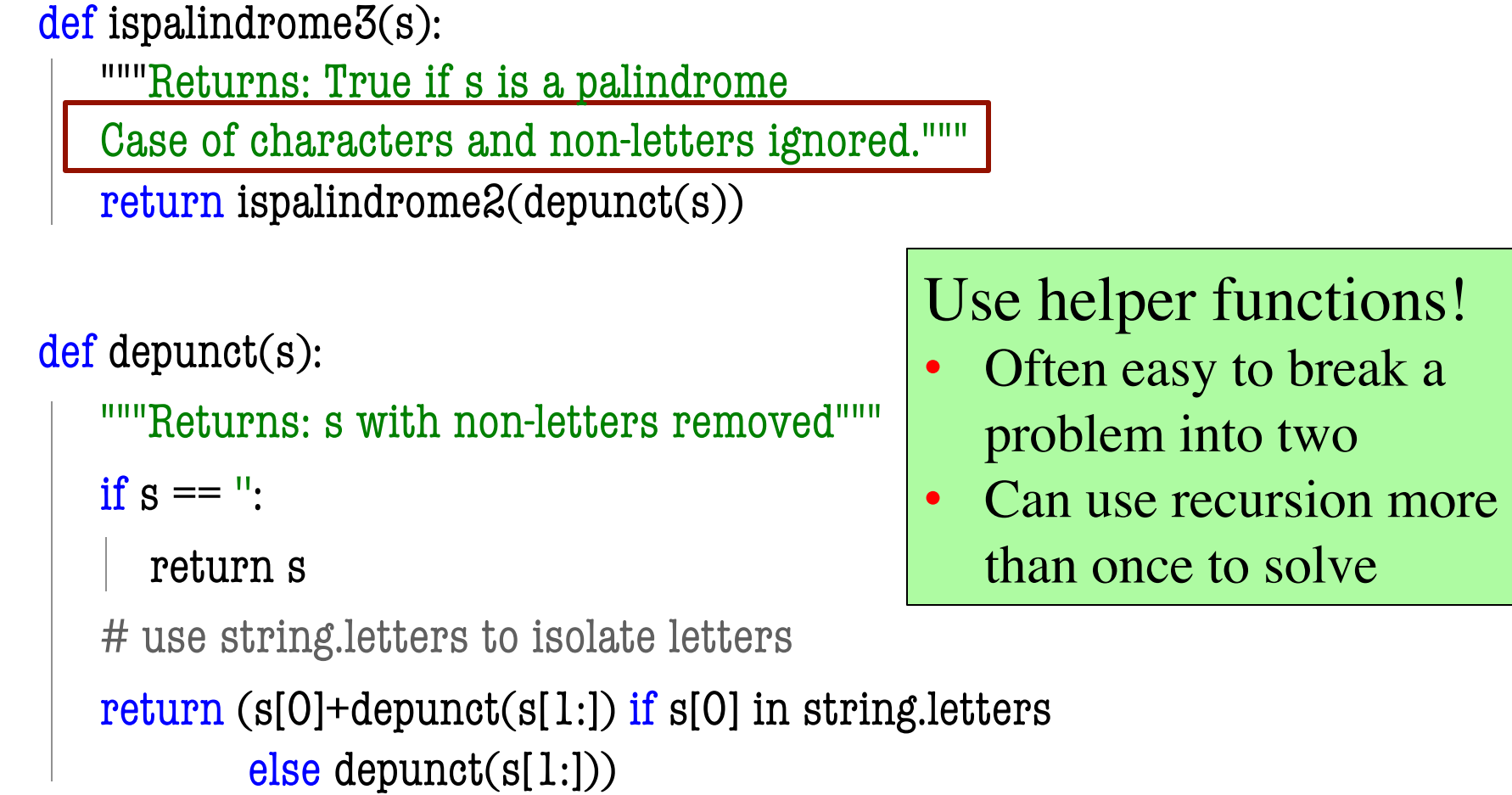

#### **How to Break Up a Recursive Function?**

def commafy(s):

 """Returns: string with commas every 3 digits e.g. commafy( $5341267$ ) =  $5,341,267$ Precondition: s represents a non-negative int"""

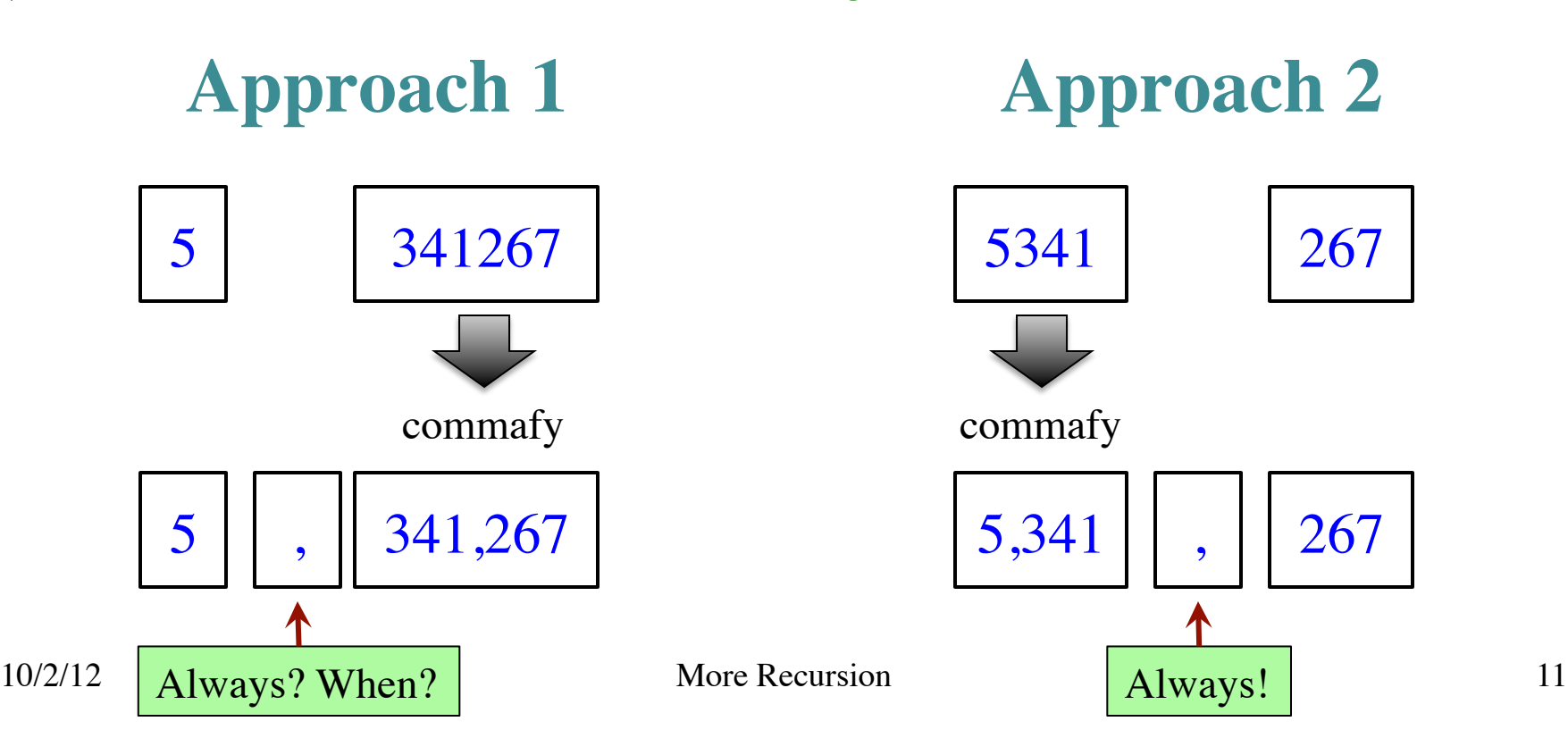

# **How to Break Up a Recursive Solution?**

#### def commafy(s):

```
"""Returns: string with commas every 3 digits"
 e.g. commafy('5341267') = '5,341,267'
Precondition: s represents a non-negative int"""
 # No commas if too few digits.
if len(s) \leq 3:
   return s
                    Base case
```
 # Add the comma before last 3 digits return commafy $(s[:5]) + ', ' + s[-5!]$ 

**Recursive case**

 $\overline{\phantom{a}}$ 

#### **How to Break Up a Recursive Function?**

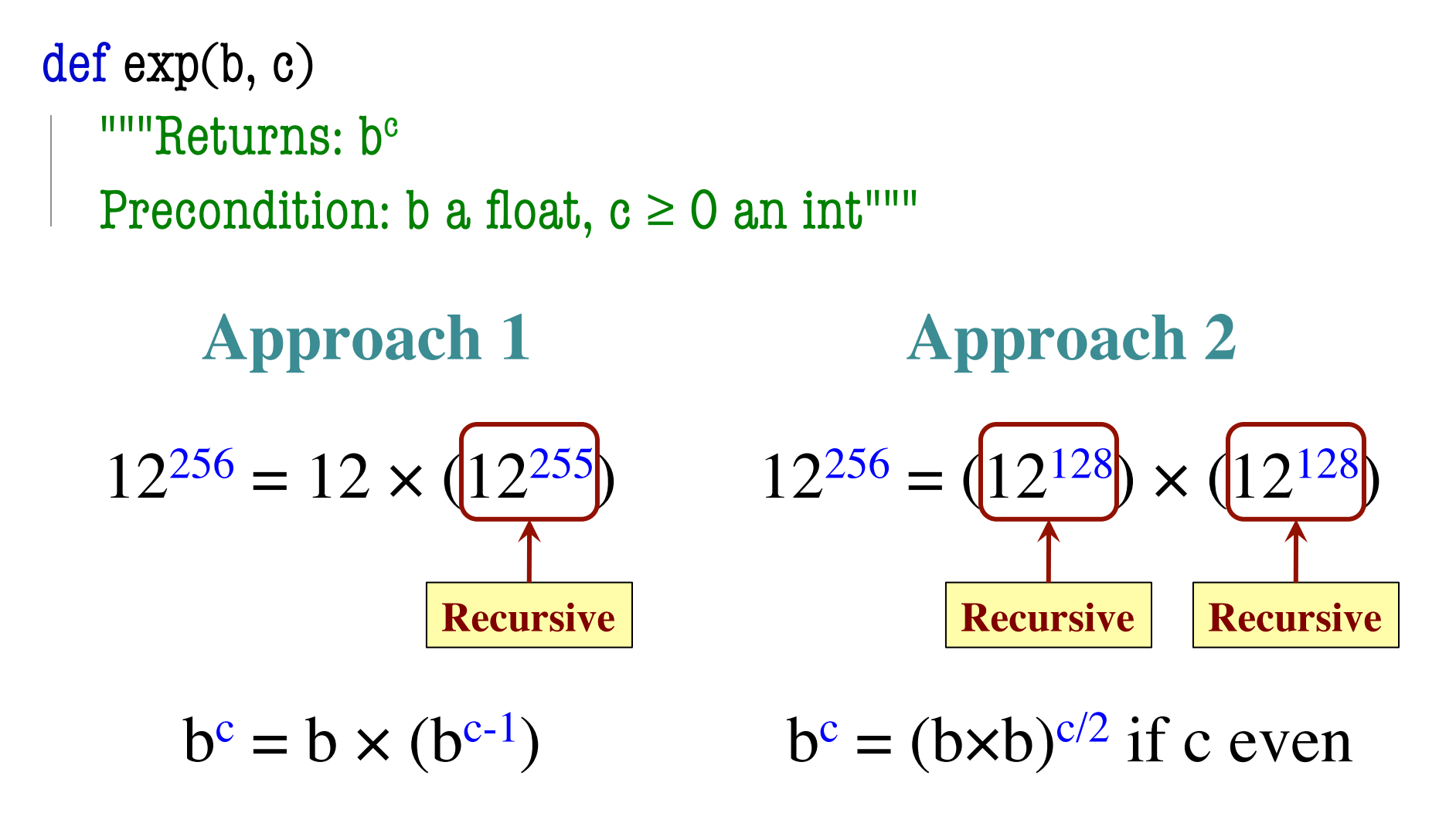

## **Raising a Number to an Exponent**

**Approach 1** def exp(b, c) """Returns: bc Precondition: b a float,  $c \geq 0$  an int<sup>"""</sup> #  $b^0$  is 1 if  $c == 0$ : return 1  $\ \ \# b^c = b(b^c)$ return  $b*exp(b,c-1)$ **Approach 2** def exp(b, c) """Returns: bc Precondition: b a float,  $c \geq 0$  an int<sup>""</sup> if  $c == 0$ : return 1 #  $c > 0$ if c % 2 =  $0$ : return exp(b\*b,c/2) return b\*exp(b\*b,c/2)

# **Raising a Number to an Exponent**

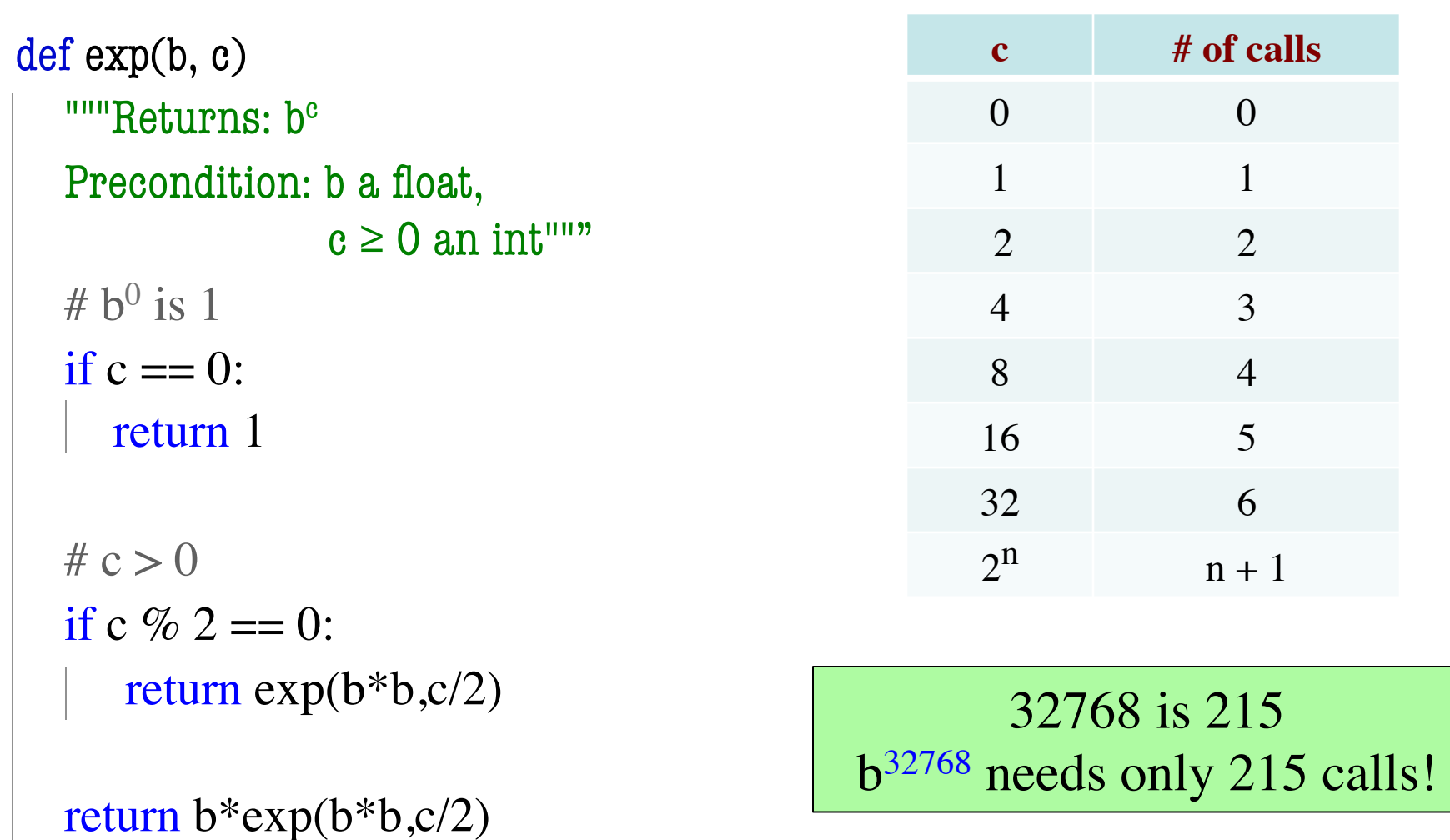

# **Space Filling Curves**

#### **Challenge**

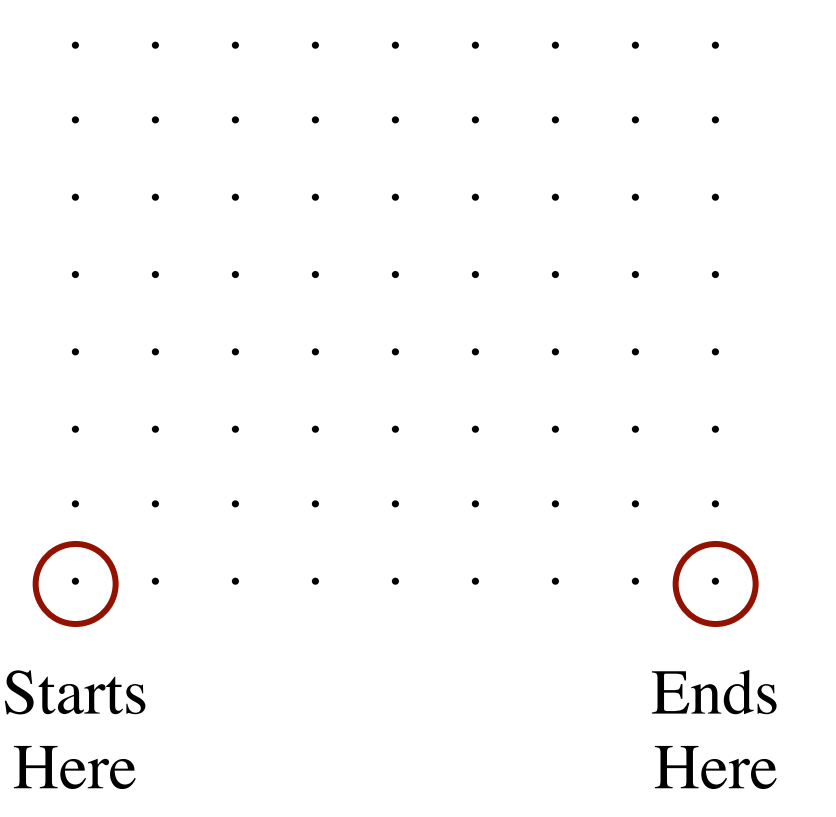

- Draw a curve that
	- Starts in the left corner
	- Ends in the right corner
	- Touches every grid point
	- Does not touch or cross itself anywhere
- Useful for analysis of 2-dimensional data

#### **Hilbert's Space Filling Curve**

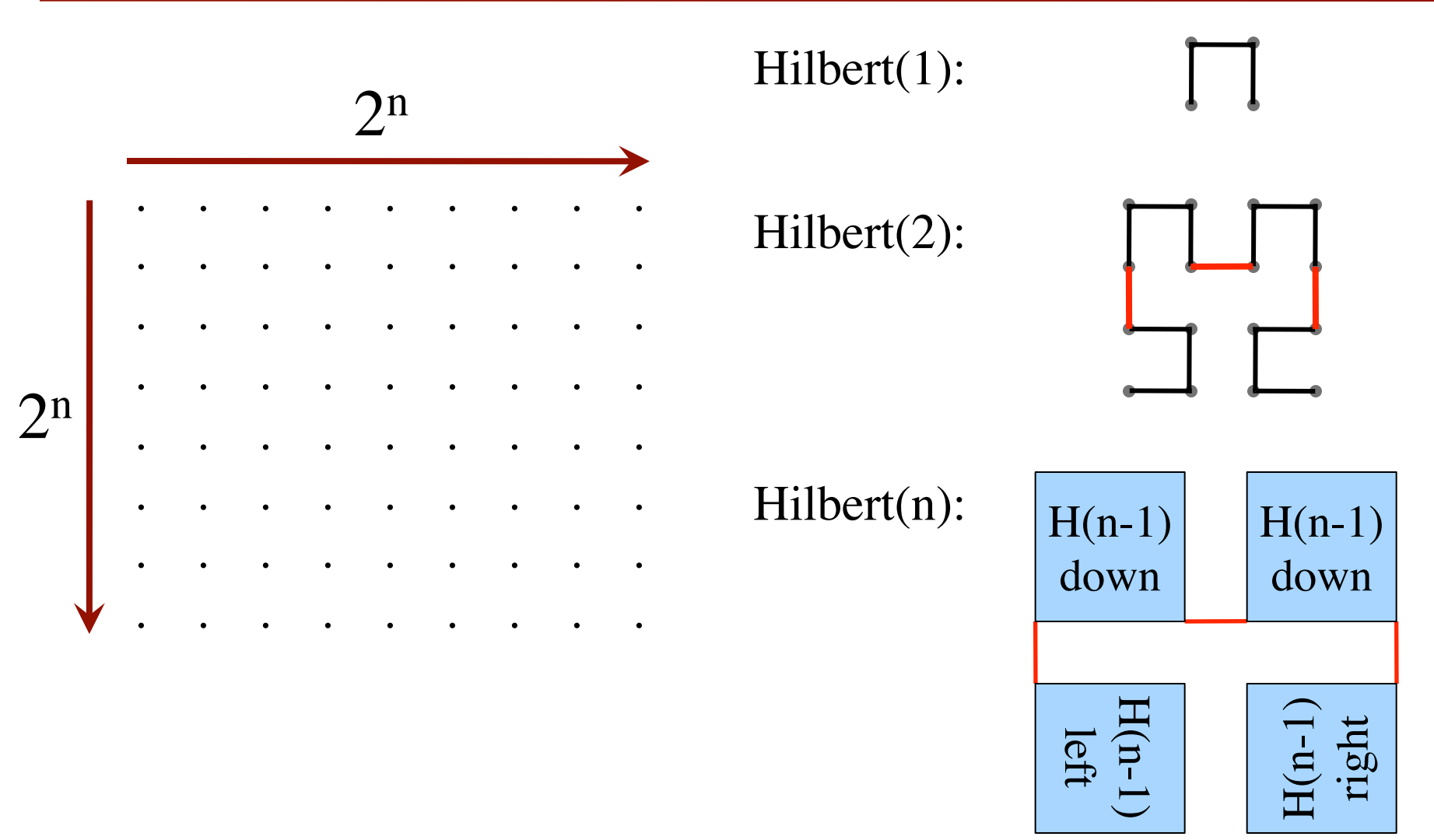

# **Hilbert's Space Filling Curve**

#### **Basic Idea**

- Given a box
- Draw  $2<sup>n</sup> \times 2<sup>n</sup>$ grid in box
- Trace the curve
- As n goes to ∞, curve fills box

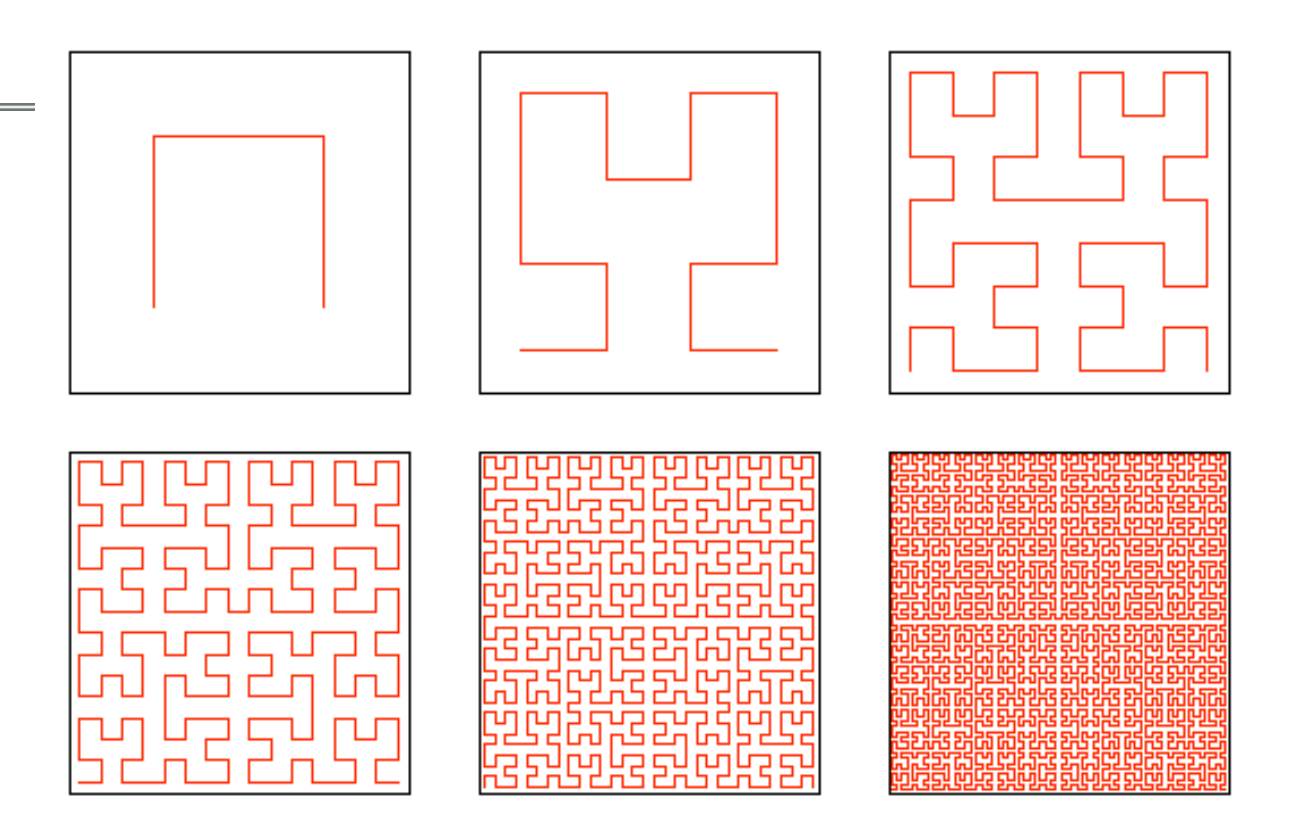

#### **"Turtle" Graphics: Assignment A5**

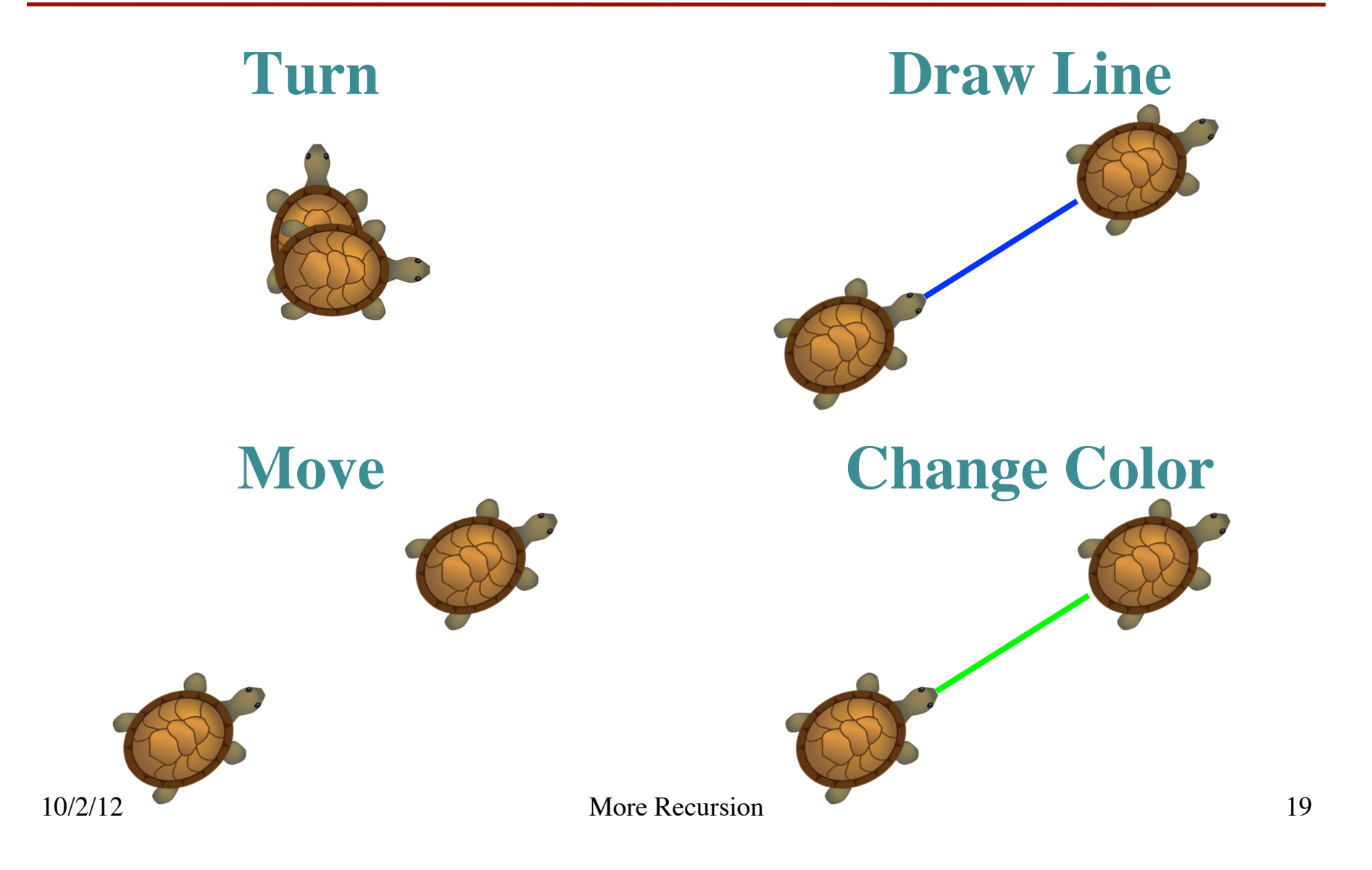